AutoCAD Crack Activador [Win/Mac]

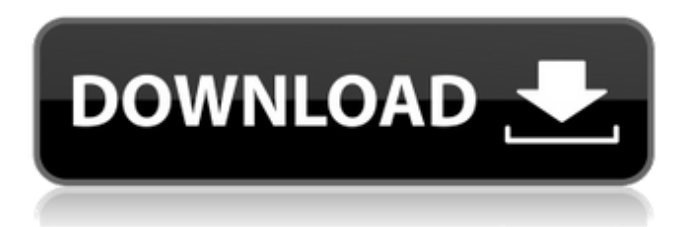

#### **AutoCAD Crack+ Keygen para (LifeTime) Gratis**

El programa es gratuito para usuarios domésticos, pero se requiere una licencia comercial para uso profesional. AutoCAD se utiliza para crear modelos arquitectónicos, diseños mecánicos y planos del sitio, así como planos, dibujos arquitectónicos y muchos otros tipos de dibujos técnicos. AutoCAD se usa comúnmente en la industria de la construcción, particularmente en el diseño y dibujo de edificios. AutoCAD se puede utilizar como un D-Flat-X o un programa de dibujo de estilo tradicional, y la característica común de la mayoría de los programas CAD es la capacidad de introducir y manipular objetos 3D en la plataforma de dibujo. AutoCAD es el programa CAD más antiguo aún en desarrollo activo. Cuando Autodesk compró ExOne a Dassault en 2015, la empresa reemplazó AutoCAD con un nuevo programa de software llamado Autodesk Design Suite. Mostrar contenido] Historia AutoCAD apareció por primera vez en 1982, desarrollado por Jack M. Randall, en la Universidad Estatal de Kansas. Originalmente fue construido para admitir un sistema de dibujo con un controlador gráfico interno que estaba controlado por comandos de dibujo y era capaz de traducir entre los dos sistemas de coordenadas. El software originalmente solo estaba disponible para la computadora personal Apple II y tenía un precio tan bajo como \$ 400, y fue uno de los primeros programas basados en Windows disponibles para computadoras personales. Autodesk compró la empresa de Randall, Autodesk Inc., en 1986 y lanzó la primera versión de AutoCAD que se ejecutaba en Apple IIe (en 1987 se lanzó una computadora Macintosh completa). En 1992, Autodesk lanzó la versión 2 de AutoCAD y presentó al mundo una nueva interfaz de usuario. AutoCAD había sido un programa independiente que requería el uso de una tableta gráfica (un lápiz óptico que rastreaba una superficie de dibujo). El software ahora estaba diseñado para funcionar con un mouse. Al mismo tiempo, AutoCAD introdujo el entorno de datos variables, llamado Stylus. Stylus admitía el estilo de dibujo y objeto del usuario (colores, tipos de línea y otros).También admitía reglas, que en AutoCAD se utilizan para establecer propiedades de dibujo globales, como el espaciado entre líneas y el color. El nuevo software seguía siendo un modelo cliente-servidor, lo que significa que el software se ejecutaba en una computadora de escritorio y solo se comunicaba con otra computadora, y cada usuario tenía que usar una terminal para comunicarse con la computadora central. Sin embargo, hubo un aumento en la capacidad de modificar objetos en un entorno colaborativo compartido. En 1998, se lanzó AutoCAD 2D. Eso

#### **AutoCAD Crack+**

Perfil técnico AutoCAD es una aplicación de uso intensivo de gráficos. No requiere un uso intensivo de la CPU como una hoja de cálculo y no hace un uso intensivo de la CPU cuando lee y escribe en el disco. AutoCAD tiene una interfaz fácil de usar y se basa en muchas tecnologías GUI modernas. Además de diseñar edificios y estructuras, AutoCAD se utiliza para dibujos arquitectónicos, dibujos de ingeniería civil, dibujos estructurales y mecánicos, y dibujos eléctricos y de sitio. Algunos ejemplos incluyen elevaciones de edificios, dibujos arquitectónicos, dibujos estructurales, marcos en paredes y techos, planos y dibujos del sitio y eléctricos. AutoCAD también se usa para NACE, una organización sin fines de lucro que promueve los estándares de la industria. AutoCAD es el estándar para MEP (mecánica, electricidad, plomería) y diseño y dibujo arquitectónico y se ha

convertido en el estándar de facto para el diseño arquitectónico, mecánico, de plomería y eléctrico. El diseño de la aplicación AutoCAD original fue desarrollado por Franz W. Glasenapp, un ingeniero austriaco, y Richard G. Price, un ingeniero eléctrico estadounidense. El motor de dibujo se desarrolló utilizando la arquitectura del Sistema de gestión de documentos (DMS) desarrollada por el mismo equipo. El componente Draw de la aplicación se escribió utilizando el sistema de objetos COM. AutoCAD está disponible en varias ediciones: AutoCAD 2016, AutoCAD LT (originalmente AutoCAD 95 LT), AutoCAD 2010, AutoCAD 2009 y AutoCAD 2008. Para AutoCAD LT 2010, la interfaz de usuario se modificó para proporcionar una interfaz clásica de Windows 3.1. AutoCAD LT está disponible para Windows, Mac OS X, sistemas similares a Unix y Linux. Historia AutoCAD fue creado por Glasenapp y Price en 1987. El diseño y la funcionalidad básica de AutoCAD se lanzaron inicialmente como una aplicación basada en DOS, y las primeras versiones de AutoCAD tenían algunos inconvenientes. Por ejemplo, los desarrolladores de software no podían modificar la arquitectura interna de la aplicación y ciertas funciones estaban limitadas.AutoCAD fue un producto comercial al principio, pero pronto se convirtió en un producto de bajo costo debido a la estandarización de los métodos de dibujo en 3D. AutoCAD LT En la década de 1990, Autodesk presentó la aplicación AutoCAD LT. AutoCAD LT es una versión gratuita de AutoCAD que se ejecuta en una variedad de sistemas operativos, incluidos Windows 95 y Windows 98, y versiones posteriores de Windows. AutoCAD LT tiene una interfaz simplificada con varias correcciones de errores y mejoras menores a la funcionalidad del AutoCAD original. Tiene menos funciones 27c346ba05

## **AutoCAD Con llave [32|64bit]**

Inicie Autocad. Debajo de las barras de herramientas de la izquierda, haga clic en la pestaña de archivo. Seleccione propiedades en el menú de la izquierda. Haga clic en la pestaña ACTUALIZAR y en la parte inferior de la ventana. Se abrirá la ventana Opciones de actualización. En la parte inferior de la ventana, haga clic en el botón llamado Actualización de AUTOCAD 20 a 21 (Nota: si esto falla, haga clic en la opción Reparar). Haga clic en Instalar. Haga clic en Finalizar. Si falta el botón Descargar en el menú principal, cierre Autocad, abra la ventana de propiedades del archivo y haga clic en el botón Cargar en la parte inferior de la ventana. Haga clic en Aceptar en la ventana ACTUALIZAR. Después de completar esto, la actualización estará lista para usar. Instrucciones para Windows 10 y versiones posteriores de Windows ventanas 7 Inicie Autocad. Ir a la pestaña Archivo ir al fondo Haga clic en el botón Actualizar AUTOCAD 20 a 21. Esta ventana se abrirá. Windows 8/8.1/10 Abra Autocad haciendo clic en el botón Inicio, el botón Todos los programas y seleccionando Autocad. Ir a la pestaña Archivo ir al fondo Haga clic en el botón Actualizar AUTOCAD 20 a 21. Esta ventana se abrirá. ventanas 10 Abra Autocad haciendo clic en el botón Inicio y seleccionando Autocad. Ir a la pestaña Archivo ir al fondo Haga clic en el botón Actualizar AUTOCAD 20 a 21. Esta ventana se abrirá. Mac Abra Autocad haciendo clic en el botón Aplicación y seleccionando Autocad. Ir a la pestaña Archivo ir al fondo Haga clic en el botón Actualizar AUTOCAD 20 a 21. Esta ventana se abrirá. linux Abra Autocad haciendo clic en el botón Inicio y seleccionando Autocad. Ir a la pestaña Archivo ir al fondo Haga clic en el botón Actualizar AUTOCAD 20 a 21. Esta ventana se abrirá. Software de dibujo multiplano Autocad 20.22 Configuración de un dibujo en Autocad 20.22 En su dibujo, seleccione la barra de herramientas a la izquierda de su pantalla. En el menú desplegable, haga clic en Configurar barras de herramientas. En el menú desplegable, seleccione la pestaña de la barra de herramientas que desea instalar y

### **?Que hay de nuevo en AutoCAD?**

Limpia tu dibujo con Visual Assist. Los dibujos se vuelven más legibles a medida que Visual Assist divide el dibujo en sus componentes y elimina las anomalías visuales. (vídeo: 1:13 min.) Realice cambios menores en el dibujo con AutoCAD. Los cambios se aplican automáticamente a los distintos componentes, sin necesidad de volver a dibujar todo el dibujo. (vídeo: 1:27 min.) Visualice los datos en su dibujo como una tabla y use herramientas de bases de datos relacionales estándar para analizar y consultar sus datos. (vídeo: 1:05 min.) Acelere los flujos de trabajo de ingeniería 2D: Diseñe desde cero o modifique fácilmente modelos BIM complejos desde la Web en segundos. Dibuja a mano alzada o sigue un objeto de referencia con las herramientas de mano alzada. Edite y reutilice configuraciones de diseño comunes creando a partir de plantillas. (vídeo: 1:13 min.) Cree un nuevo proyecto complejo o modifique uno existente con un flujo de trabajo de diseño completo. Con un solo clic, se puede crear un proyecto de diseño de ingeniería y los documentos asociados. (vídeo: 1:34 min.) Elimine los pasos manuales y los flujos de trabajo, acelere el modelado BIM y acérquelo a los flujos de trabajo de ingeniería. Cree iconos de interfaz de usuario escalables convirtiendo una imagen profesional en SketchUp. (vídeo: 1:17 min.) Edita y comparte tus dibujos en segundos. Aplique operaciones de edición avanzadas a cualquier bloque o línea con la nueva paleta de herramientas. (vídeo: 1:20 min.) Muestre información espacial con el control deslizante 3D. El control deslizante tridimensional en la barra de estado le brinda una descripción general rápida de qué tan lejos está un punto determinado de la dirección de visualización actual. (vídeo: 1:13 min.) Muestre el control deslizante 3D cuando trabaje con superficies. El control deslizante se muestra a medida que acerca una superficie. (vídeo: 1:09 min.) Utilice la regla de perspectiva para colocar con precisión los objetos en el espacio y establezca la escala de sus dibujos. (vídeo: 1:29 min.) Cambia automáticamente el tamaño de tus dibujos a medida que cambia el diseño.Acercar y alejar la escala actual usando la vista Zoom a escala. (vídeo: 1:21 min.) Acceda al contenido almacenado en AutoCAD como una aplicación que se ejecuta fuera de AutoCAD. Lleve el entorno del contenido de AutoCAD fuera de AutoCAD. Presente sus dibujos en formato PDF, como páginas web, en aplicaciones de navegador, en PowerPoint o

# **Requisitos del sistema:**

Cómo instalar: Descargar y descomprimir. Mueva la carpeta "Leyes de Dredmor" a la carpeta "Archivos de programa\Steam\steamapps\common\Dredmor". Inicie Steam, navegue hasta el menú de instalación y haga clic en el juego. Elija "Establecer opciones de lanzamiento" y vaya a la pestaña "Avanzado". Debe ingresar un nombre de servidor local para iniciar el juego. Puede obtener el nombre del servidor en la página de tablas de clasificación del juego. Este es el conjunto de reglas. ---- estoy abierto a ideas

<https://www.ygeiologia.gr/advert/autocad-24-0-con-llave-gratis-2022/>

<https://chihemp.com/wp-content/uploads/2022/06/osiaid.pdf> [https://komzan.com/upload/files/2022/06/O3ZsaqXP9gLiRbPo8JjX\\_29\\_bc0e3dba9787e9d0dc3de1ea2d3b55ab\\_file.pdf](https://komzan.com/upload/files/2022/06/O3ZsaqXP9gLiRbPo8JjX_29_bc0e3dba9787e9d0dc3de1ea2d3b55ab_file.pdf) [https://mandarinrecruitment.com/system/files/webform/autocad\\_183.pdf](https://mandarinrecruitment.com/system/files/webform/autocad_183.pdf) <https://fansloyalty.com/wp-content/uploads/2022/06/AutoCAD-58.pdf> [https://www.saskatoon.ca/sites/default/files/webform/basement\\_flooding/autocad.pdf](https://www.saskatoon.ca/sites/default/files/webform/basement_flooding/autocad.pdf) <https://sjdistributions.com/autodesk-autocad-21-0-crack-x64-actualizado/> <https://enricmcatala.com/wp-content/uploads/2022/06/AutoCAD-27.pdf> [https://woodplatform.com/wp-content/uploads/2022/06/Autodesk\\_AutoCAD\\_Crack\\_\\_Descargar\\_Mas\\_reciente.pdf](https://woodplatform.com/wp-content/uploads/2022/06/Autodesk_AutoCAD_Crack__Descargar_Mas_reciente.pdf)

<https://teegroup.net/?p=11108>

<https://www.eng.mcmaster.ca/system/files/webform/palpypi493.pdf>

<http://meowmeowcraft.com/2022/06/30/autocad-22-0-crack-con-keygen-completo-pc-windows-marzo-2022/> [https://www.abiabc.com/wp-](https://www.abiabc.com/wp-content/uploads/2022/06/AutoCAD__Crack_Torrent_Codigo_de_activacion_Descarga_gratis_X64_Actualizado_2022.pdf)

[content/uploads/2022/06/AutoCAD\\_\\_Crack\\_Torrent\\_Codigo\\_de\\_activacion\\_Descarga\\_gratis\\_X64\\_Actualizado\\_2022.pdf](https://www.abiabc.com/wp-content/uploads/2022/06/AutoCAD__Crack_Torrent_Codigo_de_activacion_Descarga_gratis_X64_Actualizado_2022.pdf) [https://www.newtown-ct.gov/sites/g/files/vyhlif3546/f/uploads/newtown\\_charter\\_2016\\_5.5x8.5\\_12-16\\_0.pdf](https://www.newtown-ct.gov/sites/g/files/vyhlif3546/f/uploads/newtown_charter_2016_5.5x8.5_12-16_0.pdf)

<https://lear.orangeslash.com/advert/autodesk-autocad-2021-24-0-descarga-gratis-pc-windows-2022-ultimo/>

[https://socialspace.ams3.digitaloceanspaces.com/upload/files/2022/06/BNq8y7HmmIoQI64daQxn\\_29\\_bc0e3dba9787e9d0dc3d](https://socialspace.ams3.digitaloceanspaces.com/upload/files/2022/06/BNq8y7HmmIoQI64daQxn_29_bc0e3dba9787e9d0dc3de1ea2d3b55ab_file.pdf) [e1ea2d3b55ab\\_file.pdf](https://socialspace.ams3.digitaloceanspaces.com/upload/files/2022/06/BNq8y7HmmIoQI64daQxn_29_bc0e3dba9787e9d0dc3de1ea2d3b55ab_file.pdf)

<https://onlinenews.store/autocad-23-0-clave-de-licencia-descargar-actualizado-2022/سیاست/>

<http://www.ressn.com/autocad-crack-3264bit/>

<https://abckidsclub.pl/wp-content/uploads/2022/06/whycarv.pdf>